# **ZAWIADOMIENIE**

## **o zakończeniu budowy**

# **(PB-16)**

## PB-16 nie dotyczy budynków mieszkalnych jednorodzinnych.

**Podstawa prawna**: art. 54 i art. 57 ust. 1 w zw. z ust. 3a ustawy z dnia 7 lipca 1994 r. – Prawo budowlane (Dz. U. z 2021 r. poz. 2351, z późn. zm.).

## **1. ORGAN NADZORU BUDOWLANEGO**

Nazwa: …………………………………………………………………………………………………..

### **2.1. DANE INWESTORA**1)

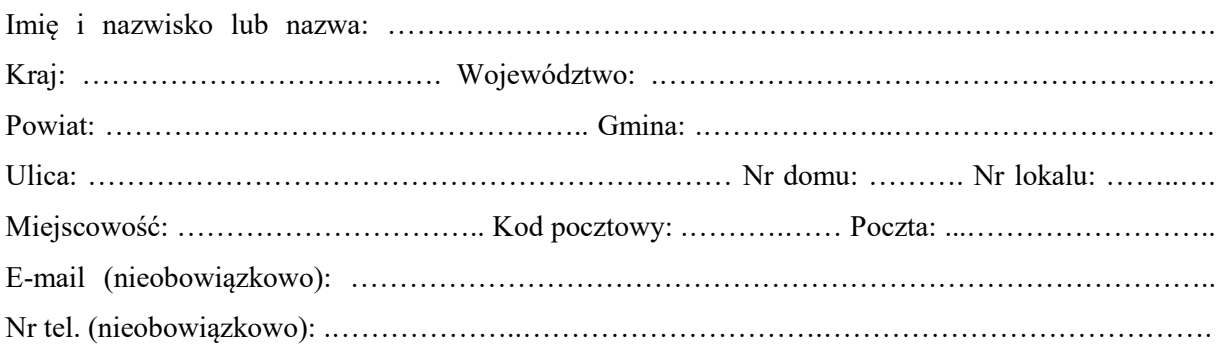

#### **2.2. DANE INWESTORA (DO KORESPONDENCJI)**1)

Wypełnia się, jeżeli adres do korespondencji inwestora jest inny niż wskazany w pkt 2.1.

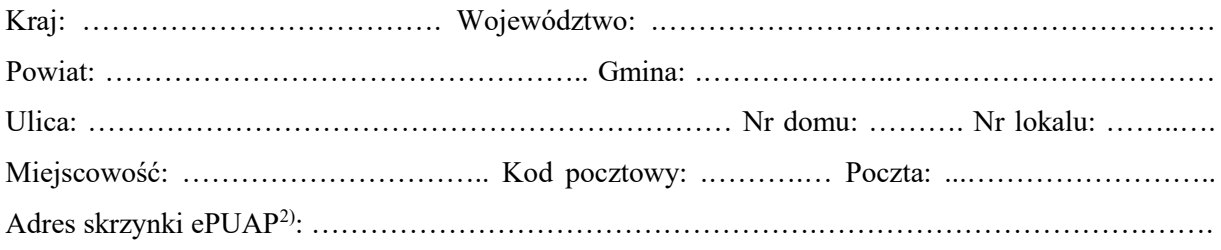

### **3. DANE PEŁNOMOCNIKA**1)

Wypełnia się, jeżeli inwestor działa przez pełnomocnika.

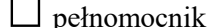

pełnomocnik □ pełnomocnik do doręczeń

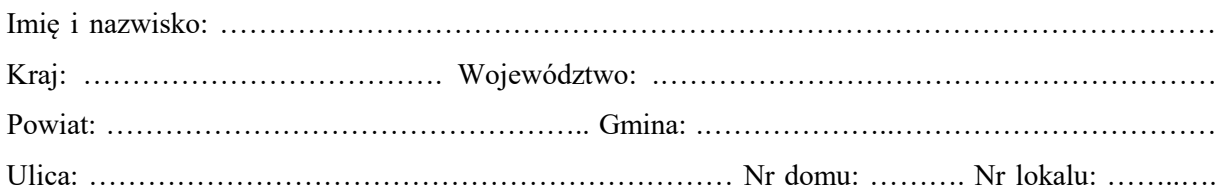

Miejscowość: ………………………….. Kod pocztowy: .……….…… Poczta: ...…………………….. Adres skrzynki ePUAP2) : ………………………………………………………………………………..

E-mail (nieobowiązkowo): ……………………………………………………………………………..

Nr tel. (nieobowiązkowo): .………………..………………………….………………………………….

## **4. INFORMACJE DOTYCZĄCE DECYZJI O POZWOLENIU NA BUDOWĘ ALBO ZGŁOSZENIA BUDOWY, O KTÓREJ MOWA W ART. 29 UST. 1 PKT 2 USTAWY Z DNIA 7 LIPCA 1994 R. – PRAWO BUDOWLANE**

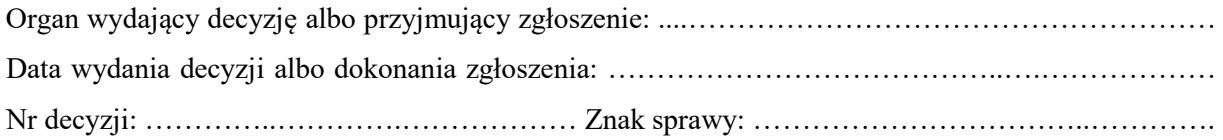

# **5. DANE NIERUCHOMOŚCI, NA KTÓREJ ZNAJDUJE SIĘ OBIEKT**1)

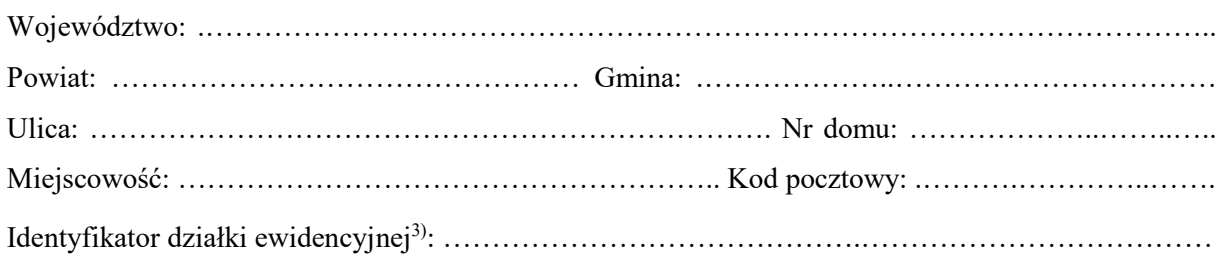

## **6. OŚWIADCZENIE W SPRAWIE KORESPONDENCJI ELEKTRONICZNEJ**

 $\Box$  Wyrażam zgodę  $\Box$  Nie wyrażam zgody

na doręczanie korespondencji w niniejszej sprawie za pomocą środków komunikacji elektronicznej w rozumieniu art. 2 pkt 5 ustawy z dnia 18 lipca 2002 r. o świadczeniu usług drogą elektroniczną (Dz. U. z 2020 r. poz. 344).

## **7. ZAŁĄCZNIKI**

 $\Box$  Dziennik budowy

 $\Box$  Projekt techniczny

- Oświadczenie kierownika budowy o zgodności wykonania obiektu budowlanego z projektem budowlanym lub warunkami pozwolenia na budowę oraz przepisami oraz o doprowadzeniu do należytego stanu i porządku terenu budowy, a także – w razie korzystania – drogi, ulicy, sąsiedniej nieruchomości, budynku lub lokalu<sup>4)</sup>
- Oświadczenie o właściwym zagospodarowaniu terenów przyległych, jeżeli eksploatacja wybudowanego obiektu jest uzależniona od ich odpowiedniego zagospodarowania4)
- □ Protokoły badań i sprawdzeń<sup>4)</sup>:

………………………………………………………………………………………………………………. ……………………………………………………………………………………………………………….

- Decyzia zezwalająca na eksploatacje urządzenia technicznego, o której mowa w art. 14 ust. 1 ustawy z dnia 21 grudnia 2000 r. o dozorze technicznym (Dz. U. z 2021 r. poz. 272, z późn. zm.), o ile jest wymagana4)
- Dokumentacja geodezyjna, zawierająca wyniki geodezyjnej inwentaryzacji powykonawczej, w tym mapę, o której mowa w art. 2 pkt 7b ustawy z dnia 17 maja 1989 r. – Prawo geodezyjne i kartograficzne (Dz. U. z 2021 r. poz. 1990), oraz informacja o zgodności usytuowania obiektu budowlanego z projektem zagospodarowania działki lub terenu lub odstępstwach od tego projektu sporządzone przez osobę posiadającą odpowiednie uprawnienia zawodowe w dziedzinie geodezji i kartografii<sup>4)</sup>

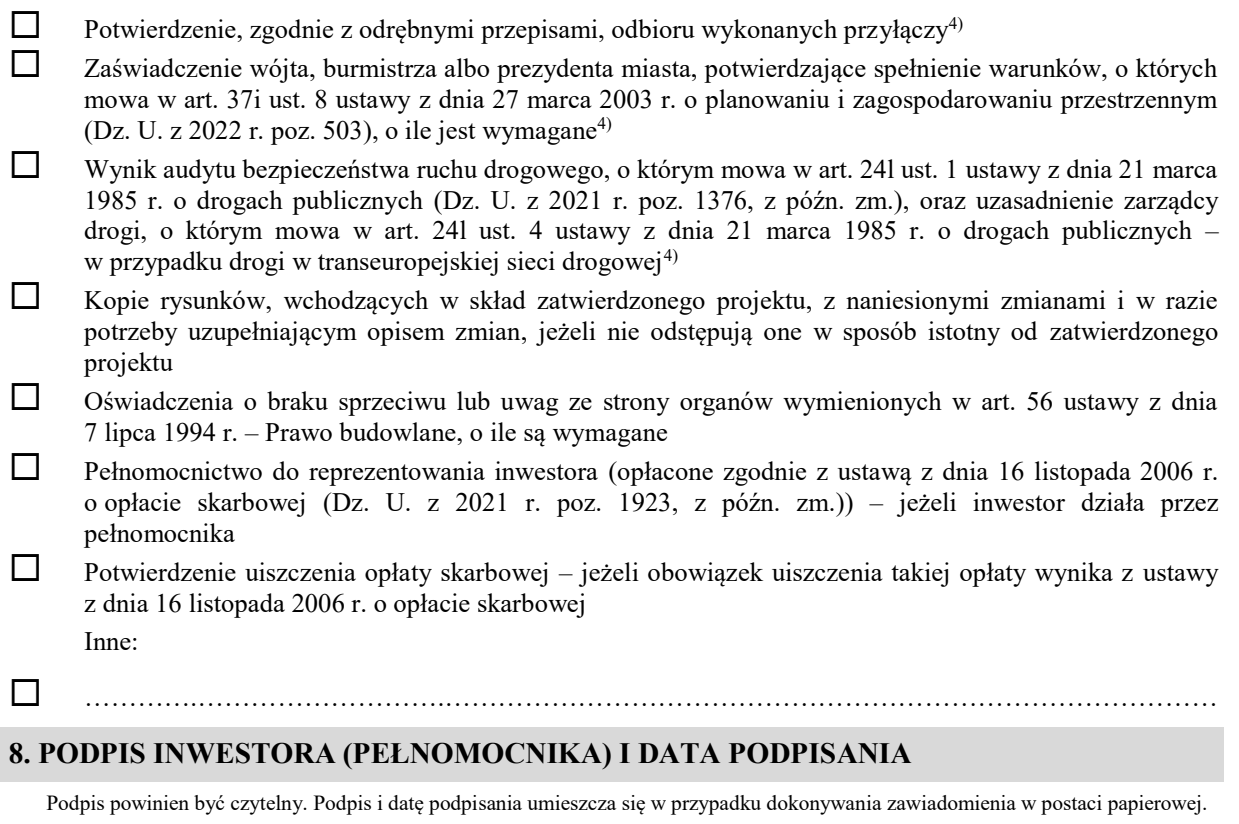

……………………………………………………………………………………………………………

 $\overline{a}$ 

<sup>&</sup>lt;sup>1)</sup> W przypadku większej liczby inwestorów, pełnomocników lub nieruchomości dane kolejnych inwestorów, pełnomocników lub nieruchomości dodaje się w formularzu albo zamieszcza się na osobnych stronach i dołącza do formularza.

<sup>2)</sup> Adres skrzynki ePUAP wskazuje się w przypadku wyrażenia zgody na doręczanie korespondencji w niniejszej sprawie za pomocą środków komunikacji elektronicznej.

<sup>3)</sup> W przypadku formularza w postaci papierowej zamiast identyfikatora działki ewidencyjnej można wskazać jednostkę ewidencyjną, obręb ewidencyjny i nr działki ewidencyjnej oraz arkusz mapy, jeżeli występuje.

<sup>4)</sup> Zamiast oryginału można dołączyć kopię dokumentu.